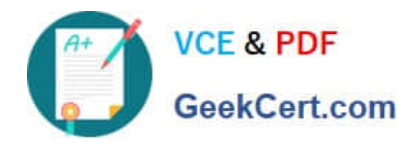

**https://www.geekcert.com/magento-2-certified-solution-specialist.html** 2024 Latest geekcert MAGENTO-2-CERTIFIED-SOLUTION-SPECIALIST PDF and VCE dumps Download

# **MAGENTO-2-CERTIFIED-SOLUTION-SPECIALISTQ&As**

Magento 2 Certified Solution Specialist Exam

# **Pass Magento MAGENTO-2-CERTIFIED-SOLUTION-SPECIALIST Exam with 100% Guarantee**

Free Download Real Questions & Answers **PDF** and **VCE** file from:

**https://www.geekcert.com/magento-2-certified-solution-specialist.html**

100% Passing Guarantee 100% Money Back Assurance

Following Questions and Answers are all new published by Magento Official Exam Center

**VCF & PDF** GeekCert.com

**https://www.geekcert.com/magento-2-certified-solution-specialist.html** 2024 Latest geekcert MAGENTO-2-CERTIFIED-SOLUTION-SPECIALIST PDF and VCE dumps Download

- **C** Instant Download After Purchase
- **@ 100% Money Back Guarantee**
- 365 Days Free Update
- 800,000+ Satisfied Customers

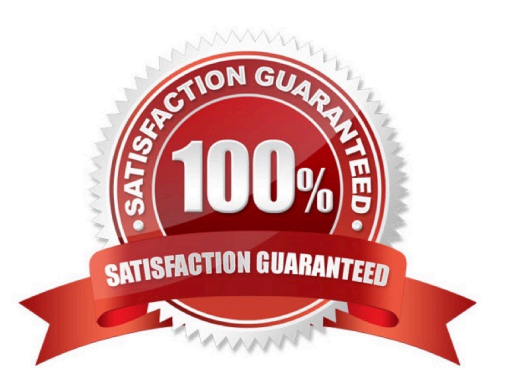

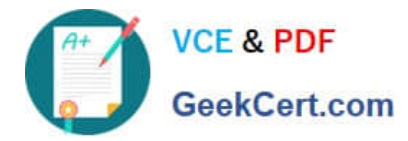

### **QUESTION 1**

A merchant is creating two websites targeting different region on a single Magento instance. They have a warehouse and several retail stores in each region. They need each website to track inventory.

The available inventory on each website should be the sum of each products quality in the warehouse and any retail stores located in the websites target region.

How do you configure this in Magento?

A. Change the scope of the Stock attribute from Global to website calculate the stock value for each

B. Product per Website and save the inventory value at the appropriate Website scope

C. Create inventory Sources for each warehouse and retain store, create Stocks for each website from the appropriate Sources, and define the Sources and quantities for each Product.

D. Create an inventory Source for each Website create Stocks for each product, assign the Stocks to the appropriate Sources, and define the stock quantities for each Product.

E. Copy all of the products, assign a copy to each Website, calculate the stock value for each Product per Website, and save it to the appropriate copy of the Product.

Correct Answer: B

### **QUESTION 2**

Your finance department asks you to investigate why the carrier invoices have been higher than usual. You notice the shipping fees your customers are paying are much in comparison to what you are paying the carrier. Your solution is to setup volumetric weights on your larger sized products.

How is volumetric weight calculated?

A. Package length x width x height

- B. Package weight x package volume
- C. Package weight x package volume x product weight

D. Product volume/package volume

Correct Answer: A

## **QUESTION 3**

A Magento Open Source merchant sell toys and gift and wants to improve the experience on their website. The merchant wants to avoid extensions or customization.

How is this achieved?

A. Enable the Gift Registry and allow customers to create a public Registry accessible by direct URL

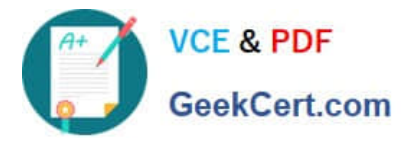

- B. Enable Wishlist functionality so customers can share a list for holidays or special occasions
- C. Create a configuration Gift Card product available for online redemption.
- D. Enable anonymous RMA to allow customer to return gifts without informing the original buyer

Correct Answer: D

#### **QUESTION 4**

Your client is reviewing a Mobile your team developed and deployed to the client\\'s Magento Cloud staging environment. They ask you what the next steps are for deploying the work up to production.

Using the Magento Cloud UI how do you deploy the module to production?

- A. Select the pre-production environment and use the branch functionality to deploy.
- B. Select the master environment and use the snapshots functionality to deploy.
- C. Select the production environment and use the sync functionality to deploy.
- D. Select the staging environment and use the merge functionality to deploy.

#### Correct Answer: A

### **QUESTION 5**

A merchant has imported Youtube video URLs for all of the product but the videos are not displayed on the storefront.

Why are the video unable to be displayed?

- A. The merchant did not assign preview image
- B. Youtube videos don\\'t displays for products, they can only be reference in CMS blocks.
- C. The merchant did not assign a role to the preview image
- D. The merchant did not enter their Youtube API key into the admin

Correct Answer: D

[MAGENTO-2-CERTIFIED-](https://www.geekcert.com/magento-2-certified-solution-specialist.html)[SOLUTION-SPECIALIST](https://www.geekcert.com/magento-2-certified-solution-specialist.html) [Practice Test](https://www.geekcert.com/magento-2-certified-solution-specialist.html)

[MAGENTO-2-CERTIFIED-](https://www.geekcert.com/magento-2-certified-solution-specialist.html)[SOLUTION-SPECIALIST](https://www.geekcert.com/magento-2-certified-solution-specialist.html) [Study Guide](https://www.geekcert.com/magento-2-certified-solution-specialist.html)

[MAGENTO-2-CERTIFIED-](https://www.geekcert.com/magento-2-certified-solution-specialist.html)[SOLUTION-SPECIALIST](https://www.geekcert.com/magento-2-certified-solution-specialist.html) [Exam Questions](https://www.geekcert.com/magento-2-certified-solution-specialist.html)